# LABORATORIO DI PROGRAMMAZIONE 1 CORSO DI LAUREA IN MATEMATICA UNIVERSITÀ DEGLI STUDI DI MILANO 2018–2019 20.III.2019

### VINCENZO MARRA

#### **INDICE**

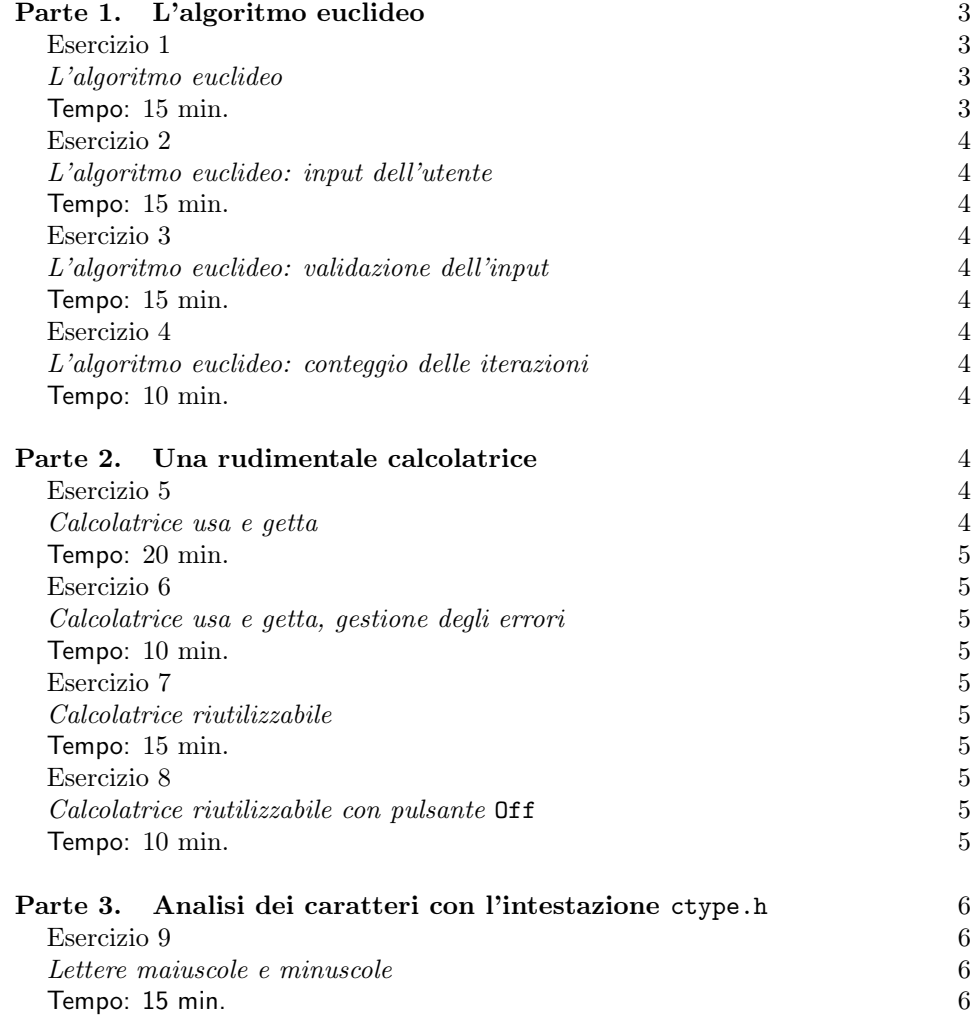

Ultima revisione: 20 marzo 2019.

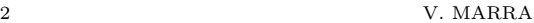

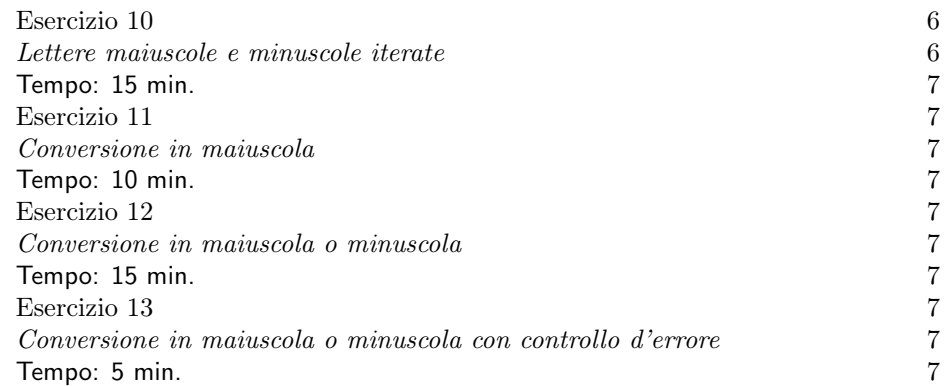

## <span id="page-2-5"></span><span id="page-2-0"></span>Parte 1. L'algoritmo euclideo

<span id="page-2-1"></span>Esercizio 1

<span id="page-2-2"></span>L'algoritmo euclideo.

<span id="page-2-3"></span>Tempo: 15 min.

La Figura [1](#page-2-4) mostra un'implementazione parziale dell'algoritmo euclideo delle sottrazioni successive. Completatela.  $\boxed{E}$  poi sperimen-

```
fica a \geqslant b > 0 per
                                                               i valori in ingresso?
                                                               Vi sono casi in cui
                                                              il programma non
                                                               termina?
                          \_ Euclide.c \_1 #include <stdio.h>
2
3 /********************************************************
4 * Calcola il m.c.d di due interi a >= b > 0 applicando *
5 * l'algoritmo delle sottrazioni successive di Euclide. *
6 ********************************************************/
7
8 int main(void)
9 {
10 int a=214, b=128; //Deve essere a>=b>0
11
12 printf("Il m.c.d. di %d e %d e': ",a,b);
13
14 while (a != b) // Fino a quando a e b sono diversi...
15 if (a > b) //Se a>b,
16 \ldots //sostituisci a con a-b.
17 else //Altrimenti,
18 \ldots //sostituisci b con b-a.
19
20 printf("%d\n",a);
21 return 0;
22 }
23
24
```
<span id="page-2-4"></span>Figura 1. L'algoritmo euclideo delle sottrazioni successive in C.

tate con i possibili valori delle variabili: cosa succede se non si rispetta la speci-

## "M'è andato in loop il programma..." — ctrl+C

Così si dice a volte in gergo per indicare la circostanza che, a fronte di certi valori in ingresso, il programma in questione non termini. La locuzione è dovuta al fatto che spesso (ma non sempre, naturalmente) la mancata terminazione del programma è dovuta a un ciclo — in inglese, loop — che continua indefinitamente a eseguire iterazioni. La sequenza ctrl+C invia un segnale  $di$  termin[a](#page-3-12)zione al programma in esecuzione, costringendolo<sup>a</sup> a interrompere l'esecuzione.

<span id="page-3-12"></span> ${}^a\!\dot{\mathbf{E}}$  possibile che un programma si rifiuti di terminare nonostante glielo si intimi con ctrl+C. Senza entrare nei dettagli, basterà dire che il codice scritto da voi in questo corso risponderà sempre a ctrl+C con la terminazione.

#### <span id="page-3-0"></span>Esercizio 2

<span id="page-3-14"></span><span id="page-3-1"></span>L'algoritmo euclideo: input dell'utente.

<span id="page-3-2"></span>Tempo: 15 min.

<span id="page-3-15"></span>Modificate la vostra soluzione all'Esercizio [1](#page-2-5) in modo che sia l'utente a inserire da terminale i valori delle variabili a e b, all'inizio dell'esecuzione.<sup>[1](#page-3-13)</sup>

#### <span id="page-3-3"></span>Esercizio 3

<span id="page-3-4"></span>L'algoritmo euclideo: validazione dell'input.

<span id="page-3-5"></span>Tempo: 15 min.

Modificate la vostra soluzione all'Esercizio [2](#page-3-14) in modo che il programma si assicuri che i valori di a e b inseriti dall'utente soddisfino le precondizioni:  $a \ge b > 0$ .

Nel caso ciò non avvenga, visualizzate un appropriato messaggio d'errore per l'utente e terminate immediatamente l'esecuzione con l'istruzione return -1. (Restituire il valore

#### <span id="page-3-6"></span>Esercizio 4

<span id="page-3-7"></span>L'algoritmo euclideo: conteggio delle iterazioni.

<span id="page-3-8"></span>Tempo: 10 min.

Modificate la vostra soluzione all'Esercizio [3](#page-3-15) in modo che, al termine del calcolo del m.c.d., il programma visualizzi il numero di iterazioni while che ha eseguito. Usate una variabile intera per tenere traccia del numero di iterazioni. Incrementate di una unità il valore della variabile ad ogni successiva iterazione.

## <span id="page-3-16"></span><span id="page-3-9"></span>Parte 2. Una rudimentale calcolatrice

<span id="page-3-10"></span>Esercizio 5

<span id="page-3-11"></span>Calcolatrice usa e getta.

<span id="page-3-13"></span>1 In tutta questa lezione, usate le funzioni della libreria didattica Prog1 per acquisire i dati inseriti dall'utente.

la programmazione strutturata è necessario usare qui? Sequenza, iterazione o selezione? Quale costrutto del-

−1 indica una condizione eccezionale di terminazione della funzione main. Ne parleremo meglio più avanti nel corso.

<span id="page-4-0"></span>Tempo: 20 min.

Scrivete un programma secondo le specifiche seguenti.

- (1) All'avvio, il programma chiede all'utente di inserire due valori reali (tipo double).
- (2) Acquisiti i due operandi, il programma chiede all'utente se voglia eseguire una somma, una sottrazione, una moltiplicazione, o una divisione.
- (3) L'utente inserisce uno fra gli interi 1, 2, 3, e 4 per indicare la sua scelta.
- <span id="page-4-10"></span>(4) Acquisita la scelta dell'utente, il programma esegue l'operazione richiesta, Osservate: l'analisi visualizza il risultato, e termina.

### <span id="page-4-1"></span>Esercizio 6

<span id="page-4-2"></span>Calcolatrice usa e getta, gestione degli errori.

<span id="page-4-3"></span>Tempo: 10 min.

Modificate la calcolatrice scritta per l'Esercizio [5](#page-3-16) di modo che:

- (1) Se la scelta dell'utente non è uno degli interi 1, 2, 3, e 4, il programma termina visualizzando un appropriato messaggio d'errore.
- (2) Se l'utente sceglie di eseguire una divisione, ma inserisce valore zero per il divisore, il programma termina visualizzando un appropriato messaggio d'errore.

## <span id="page-4-4"></span>Esercizio 7

<span id="page-4-11"></span><span id="page-4-5"></span>Calcolatrice riutilizzabile.

<span id="page-4-6"></span>Tempo: 15 min.

Modificate la calcolatrice con gestione degli errori scritta per l'Esercizio [6](#page-4-10) di modo che, in caso di visualizzazione di un messaggio d'errore, il programma riprenda l'esecuzione dall'inizio, proponendo all'utente la scelta dell'operazione da compiere. Analogamente, fate sì che quando una operazione è stata eseguita con successo, il programma ritorni all'inizio.

 $(Sugerimento.$  Usate un'istruzione while con condizione sempre verificata per  $\left[$  La versione più semrealizzare un ciclo infinito.)

<span id="page-4-7"></span>Esercizio 8

<span id="page-4-8"></span>Calcolatrice riutilizzabile con pulsante Off.

<span id="page-4-9"></span>Tempo: 10 min.

zare la clacolatrice" vorrà quindi dire "ripetere (l'esecuzione di un brano di codice) tramite iterazione"

Osservate: "riutiliz-

Modificate la calcolatrice riutilizzabile scritta per l'Esercizio [7](#page-4-11) di modo che l'utente abbia anche la scelta (oltre a 1–4) di uscire dal programma. (Suggerimento. Modificate la condizione del ciclo while.)

plice di una tale iterazione è:

while (1) istruzione

dei dati inseriti dall'utente si basa sul costrutto selezione. È necessario usare il costrutto iterazione in questo programma?

#### <span id="page-5-0"></span>Parte 3. Analisi dei caratteri con l'intestazione ctype.h

# Classi di caratteri

Il file di intestazione ctype.h della libreria standard contiene funzioni di utilità per l'analisi dei caratteri. Ad esempio, la funzione int isalpha(char c) restituisce un intero non nullo se c è un carattere alfabetico, e zero altrimenti. La funzione int isdigit(char c) restituisce un intero non nullo se c è una cifra (cioè un carattere nell'insieme {'0', '1', . . . , '9'}) e zero altrimenti. La funzione int isupper(char c) restituisce un intero non nullo se c è una lettera maiuscola, e zero altrimenti; la funzione int islower(char c) è analoga per le lettere minuscole. La funzione int toupper(char c) restituisce (come int) il carattere c convertito in maiuscola, se esso è un carattere alfabetico; altrimenti, poiché non ha senso convertire in maiuscola un carattere non alfabetico, la funzione restituisce il carattere c privo di modifiche. La funzione int tolower(char c) è analoga per le lettere minuscole.

### <span id="page-5-1"></span>Esercizio 9

<span id="page-5-6"></span><span id="page-5-2"></span>Lettere maiuscole e minuscole.

<span id="page-5-3"></span>Tempo: 15 min.

Scrivete un programma che chieda all'utente di inserire un carattere, e visualizzi poi le informazioni seguenti. Se il carattere non è alfabetico, il programma scrive in uscita Il carattere c non è alfabetico, dove c sta per il carattere digitato dall'utente. Se il carattere è alfabetico, il programma scrive in uscita Il carattere c è una lettera maiuscola, oppure Il carattere c è una lettera minuscola, a seconda del caso che si verifica. Una volta visualizzate le informazioni appropriate, il programma termina. (Suggerimenti. Occorre includere ctype.h con la direttiva #include <ctype.h>. Come esempio d'uso delle funzioni definite in questo file di intestazione, si consideri la chiamata

```
ris=isupper('A');
```
dove ris è una variabile di tipo int. Dopo la chiamata ris contiene un valore non nullo, perché 'A' è un carattere maiuscolo. Si consideri d'altronde la chiamata

# c=tolower('A');

dove c è una variabile di tipo char. Dopo la chiamata c contiene il carattere 'a'.)

### <span id="page-5-4"></span>Esercizio 10

<span id="page-5-5"></span>Lettere maiuscole e minuscole iterate.

<span id="page-6-0"></span>Tempo: 15 min.

Modificate la soluzione dell'Esercizio [9](#page-5-6) di modo che, analizzato il primo carattere inserito dall'utente e visualizzate le informazioni relative, il programma torni a chiedere all'utente l'inserimento di un nuovo carattere da analizzare. (Ciò vale anche nel caso in cui il carattere inserito non sia alfabetico.) L'iterazione continua fino a che l'utente non preme direttamente il tasto invio alla richiesta di inserimento del carattere. A quel punto, il programma termina.

## <span id="page-6-1"></span>Esercizio 11

<span id="page-6-10"></span><span id="page-6-2"></span>Conversione in maiuscola.

<span id="page-6-3"></span>Tempo: 10 min.

Scrivete un programma che chieda all'utente di inserire un carattere, e lo visualizzi convertito in maiuscola. Se il carattere inserito non è alfabetico il programma lo visualizza invariato.

#### <span id="page-6-4"></span>Esercizio 12

<span id="page-6-11"></span><span id="page-6-5"></span>Conversione in maiuscola o minuscola.

<span id="page-6-6"></span>Tempo: 15 min.

Modificate la soluzione dell'Esercizio [11](#page-6-10) di modo che il programma, dopo aver acquisito il carattere dall'utente, chieda all'utente se intende eseguire una conversione in maiuscola o in minuscola, e proceda poi di conseguenza. (Suggerimento. Visualizzate la frase Conversione in maiuscola o in minuscola? (1=maiuscola, altro numero=minuscola) e leggete un intero. Confrontatelo con 1 usando l'operatore == nella condizione di una selezione if-else.) Chiedetevi: cosa fa

### <span id="page-6-7"></span>Esercizio 13

<span id="page-6-12"></span><span id="page-6-8"></span>Conversione in maiuscola o minuscola con controllo d'errore.

<span id="page-6-9"></span>Tempo: 5 min.

Modificate la soluzione dell'Esercizio [12](#page-6-11) di modo che il programma visualizzi un messaggio d'errore appropriato nel caso in cui il carattere inserito dall'utente non sia alfabetico, e termini.

# Domanda

Qual è il primo punto del codice nella soluzione dell'Esercizio [13](#page-6-12) in cui è sensato inserire il controllo sulla natura alfabetica del carattere inserito dall'utente? Poiché il testo dell'esercizio non specifica altrimenti, è opportuno assicurarsi di aver inserito il controllo in questo punto.

(V. Marra) Dipartimento di Matematica Federigo Enriques, Università degli Studi di Milano, via Cesare Saldini, 50, I-20133 Milano

 $\it E\mbox{-}mail\;address:$  vincenzo.marra@unimi.it

il mio programma se l'utente inserisce un dato non atteso, come per esempio, in questo caso, il valore 2? Un buon programma tiene conto anche dell'eventualità che l'utente si comporti in modo inatteso — esso è, come si suol dire, "a prova di sciocco" (foolproof, in inglese).